#### <span id="page-0-0"></span> $\mathcal{A}$ CE219 - Controle Estatístico de Qualidade

[Pr](https://docs.ufpr.br/~taconeli/)[of. Cesar Tacon](mailto:taconeli@ufpr.br)[eli](https://docs.ufpr.br/~taconeli/)<br>taconeli@ufpr.br  $\frac{1}{2}$ 

[Pr](http://leg.ufpr.br/~walmes)[of. Walmes Zevi](mailto:walmes@ufpr.br)[ani](http://leg.ufpr.br/~walmes)<br>walmes@ufpr.br wallen wallen

Laboratório de Estatística e Geoinformação Universidade Federal do Paraná Universidade Federal do Paraná

### <span id="page-1-0"></span>[Análise da capacidade de processos](#page-1-0)

# International Products of the Company of the Company of the Company of the Company of the Company of Territory and Territory and Territory and Territory and Territory and Territory and Territory and Territory and Territory

- > Gráficos de controle são estabelecidos com base na variabilidade natural do processo, na ausência de causas
- $\triangleright$  No entanto ainda que sob controle, isso não implica, necessariamente, que a sob controle, isso não implica, necessariamente, que a produção atenda satisfatoriamente às **especificações do projeto**, às normas reguladoras, às expectativas dos clientes,
- $\overline{A}$  F mas com uma quantidade considerável de itens produzidos mas com uma quantidade considerável de itens produzidos **fora das especificações**.
- A análise da capacidade de processos tem como objetivo A análise da capacidade de processos tem como objetivo principal **avaliar o potencial da produção** em atender às especificações que são impostas.

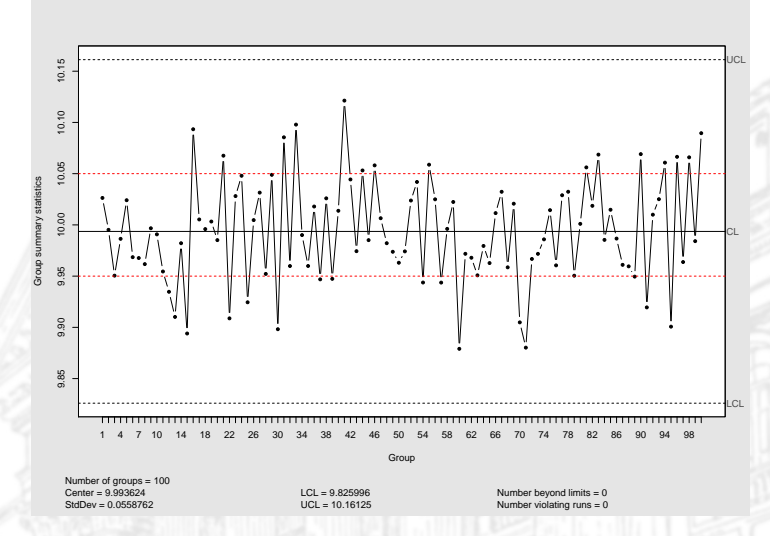

Figura 1. Gráfico de controle para medidas individuais. As límitos pretas são limites de controle. As linhas vermelhas são limites de especificação.

#### Limites de tolerância

- ► Uma forma de caracterizar a distribuição de um processo é por meio dos **limites naturais de tolerância.**<br>Vamos admitir que a característica da qualidade sob estudo.
- Vamos admitir que a característica da qualidade sob estudo tenha distribuição Normal com média *µ* e desvio padrão *σ*. Os limites inferior e superior naturais de tolerância ficam definidos por:

$$
LSNT = \mu + 3\sigma \quad e \quad LINT = \mu - 3\sigma.
$$

• Com base na distribuição Normal, os limites naturais de Com base na distribuição Normal, os limites naturais de tolerância compreendem 99.73% da produção.

### <span id="page-5-0"></span>[Indíces de capacidade de processo](#page-5-0)

Probabilidade de produção fora das especificações  $(2 \cdot 1)$ 

- ▶ Vamos considerar LIE e LSE os limites (inferior e superior) de especificação, fixados pela engenharia, visando atender às expectativas dos consumidores, da gerência, às normas técnicas, etc.
- $\blacktriangleright$  Um primeiro Um primeiro indicador associado à capacidade do processo é <sup>a</sup> **probabilidade de produção fora das especificações**  $\sum_{i=1}^{n}$

 $P$ PFE =  $Pr(X < L/E)$  +  $Pr(X > LSE)$ 

em que  $X$  é a variável (ou uma das variáveis) que caracteriza<br>a qualidade.

 $\blacktriangleright$  Claramente Claramente, quanto menor PPFE, maior a capacidade do processo em atender às especificações.

#### Exercício

Exercício Seja <sup>X</sup> alguma característica da qualidade de um processo industrial. Quando o processo opera sob controle estatístico, <sup>X</sup> tem distribuição Normal com média *<sup>µ</sup>* <sup>=</sup> <sup>100</sup> e desvio padrão *<sup>σ</sup>* <sup>=</sup> <sup>0</sup>*.*1.

- 
- 1. Determine os limites naturais de tolerância do processo. 2. Se os limites de especificação forem LIE <sup>=</sup> <sup>99</sup>*.*<sup>75</sup> <sup>e</sup> LSE <sup>=</sup> <sup>100</sup>*.*25, qual, a probabilidade de produção fora das
- 3. O que acontece com PPFE se o processo sair de controle, de  $\alpha$  be a processe com PPFE se o processo sair de controle, de  $\alpha$ . O que acontece com PPFE se o processo sair de controle, de
- $\frac{1}{2}$  tal forma que o desvio padrão se desloque para *σ* = 0*.*2?
- 5. Considere novamente o processo operando sob controle. vanos admitir que os infinites de especificação españa revistos<br>pela engenharia, estabelecidos como LIE = 99.9 e<br>LSE = 100.1. Calculo PPEE, Avalio esse peve cenário quant LSE <sup>=</sup> <sup>100</sup>*.*1. Calcule PPFE. Avalie esse novo cenário quanto ao controle e à capacidade do processo.

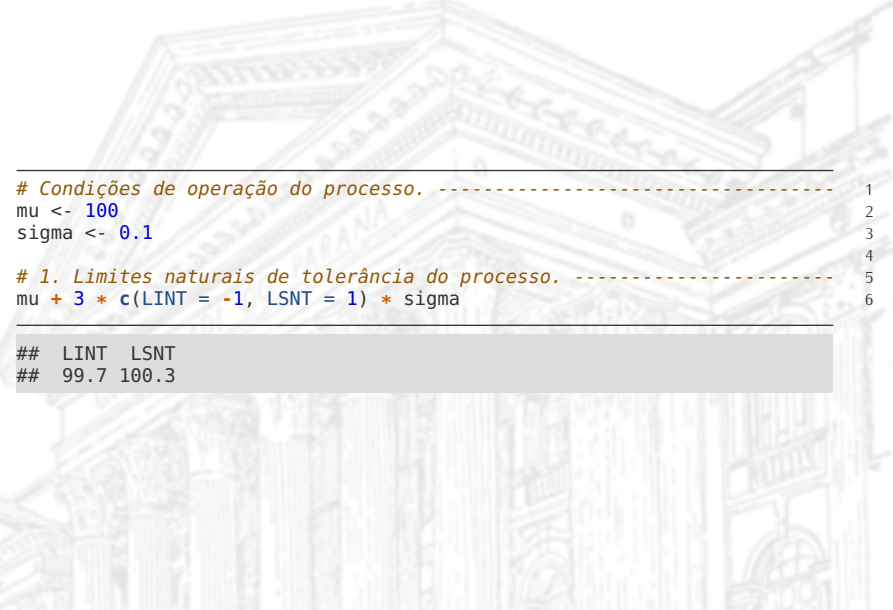

```
# Função para determinar a PPFE.<br>ppfe <- function(lie, lse, ...) {
ppfe <- function(lie, lse, ...) { 2
  pnorm(lie, ..., lower.tail = TRUE) + 3
     pnorm(lse, ..., lower.tail = FALSE) 4 4 5
} 5
# 2. PPFE com LIE = 99.75 e LSE = 100.25.<br>ISE <- 100.25\frac{1.55 \times 100.25}{2}LIE <- 99.75 99.75
# Usando a normal padrão (transformação Z).
ppfe((LIE - mu)/sigma, (LSE - mu)/sigma) 12
## [1] 0.01241933
# Passando média e desvio-padrão. 1
ppfe(LIE, LSE, mean = mu, sd = sigma) 2
## [1] 0.01241933
```
 $\begin{array}{c} 7 \\ 7 \\ 8 \end{array}$ 

 $\frac{9}{10}$ <br>11

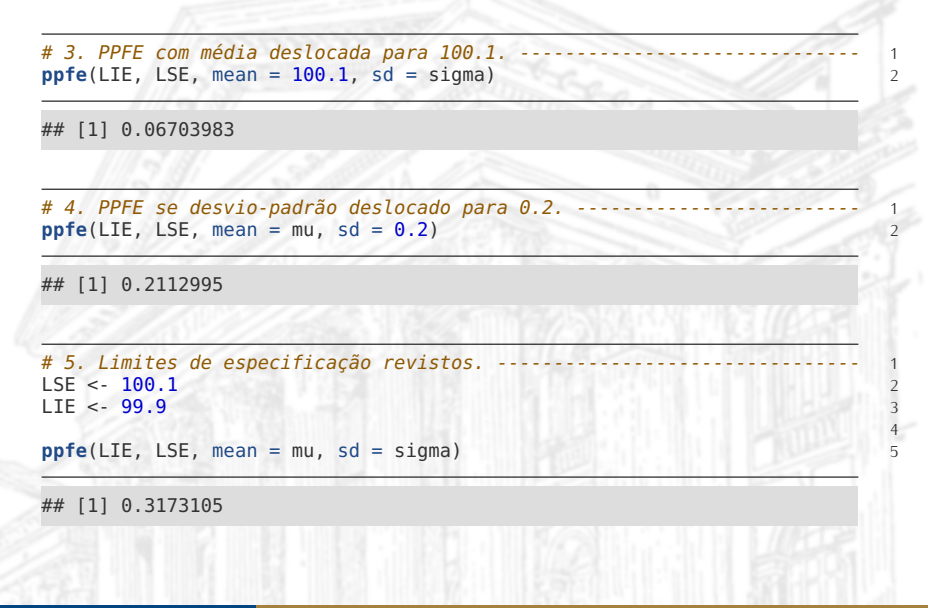

```
mu_grid <- seq(99, 101, length.out = 71) 1
mu_ppfe <- ppfe(LIE, LSE, mean = mu_grid, sd = 0.1)
sd\_grid < -seq(0.01, 3, length.out = 71)sd_ppfe <- \mathsf{ppfe} (LIE, LSE, mean = 100, sd = sd-grid)
par(mfrow = c(1, 2))<br>plot(mu_ppfe ~ mu_grid, type = "l", col = "orange", lwd = 2) 7<br>plot(sd ppfe ~ sd grid, type = "l", col = "purple", lwd = 2) 7
plot(sd_ppfe \sim sd_grid, type = "l", col = "purple", lwd = 2) \text{layout}(1)layout(1) 9
```
5

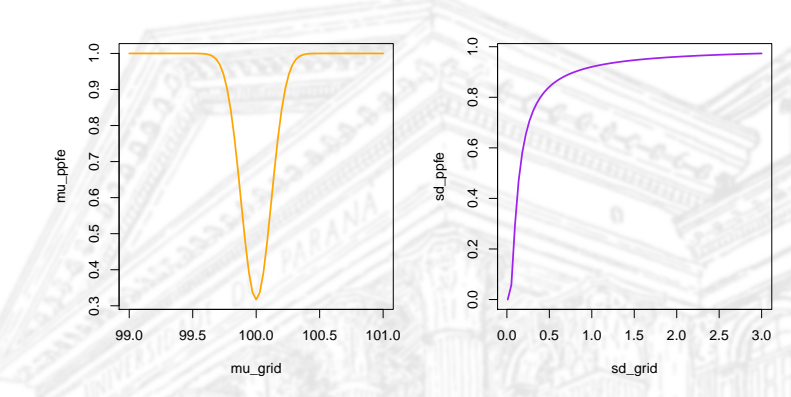

Figura 2. PPFE para alterações nos parâmetros dos processo conforme condições

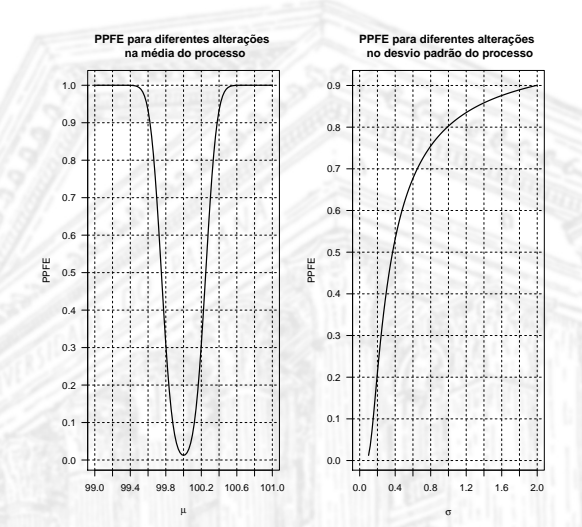

Figura 3. PPFE vs alterações nos parâmetros dos processos (Exercício).

#### O índice  $C_p$

- I Diversos **índices de capacidades de processos** são baseados na razão das faixas de **especificação** e de **tolerância**.
- I O índice mais simples, baseado nesse tipo de construção, é definido por:

$$
C_p = \frac{\text{LSE} - \text{LIE}}{6\sigma},
$$

sendo chamado **razão da capacidade do processo.**

Retome o exercício anterior. Calcule o valor de  $C_p$  para cada um dos itens 2 a 5. Avalie os resultados.

```
Cp <- function(lie, lse, sigma) { 1
    (lse - lie)/(6 * sigma) 2
} 3
Cp(lie = 99.75, lse = 100.25, sigma = 0.1) # 2. 5<br>Cp(lie = 99.75, lse = 100.25, sigma = 0.1) # 3
Cp(lie = 99.75, lse = 100.25, sigma = 0.1) # 3. 6<br>Cp(lie = 99.75, lse = 100.25, sigma = 0.2) # 4
Cp(lie = 99.75, lse = 100.25, sigma = 0.1) # 3.<br>Cp(lie = 99.75, lse = 100.25, sigma = 0.2) # 4.
Cp(lie = 99.00, lse = 101.00, sigma = 0.1) # 5.
## [1] 0.8333333
## [1] 0.8333333<br>## [1] 0.4166667
   [1] 0.4166667
## [1] 3.333333
```
4

#### Requisitos para aplicação de  $C_p$

A aplicação adequada de  $C_p$  requer:

- 1. Que a característica da qualidade tenha distribuição Normal.
- 
- 3. Além disso, a média do processo deve estar no centro da faixa de especificação: de especificação:

$$
\mu = \frac{LIE + LSE}{2}.
$$

As duas primeiras condições estendem-se a outros índices que das especificações é particularmente crítica para  $C_p$ .

#### $C_p$  e a produção fora das especificações

Tabela 1. Relação entre  $C_p$  e produção fora das especificações. Assume processo com distribuição Normal, sob controle, centrado no ponto médio da faixa de especificação.

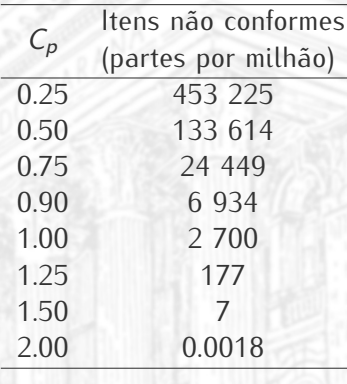

#### O  $C_p$  em diferentes processos

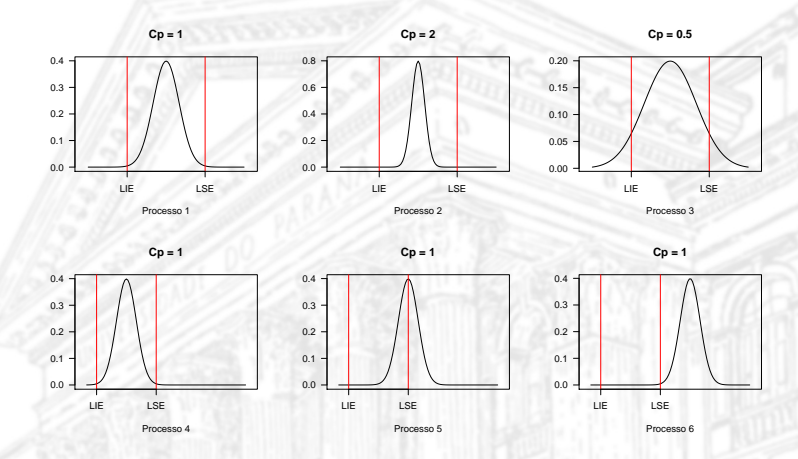

Figura 4. Ilustração de  $C_p$  para diferentes processos.

#### O índice  $C_{pk}$

- I Para processos **não centrados** no ponto médio da faixa de especificação, índices (razões) de capacidade apropriados
- $\triangleright$  Uma alternativa é o índice  $C_{pk}$ , baseado nas razões de capacidade unilaterais:

$$
C_{ps} = \frac{LSE - \mu}{3\sigma} \qquad C_{pi} = \frac{\mu - LIE}{3\sigma}
$$

*.*

 $\blacktriangleright$   $C_{pk}$  é definido por:

 $C_{pk} = \min(C_{ps}, C_{pi}).$ 

#### Propriedades do índice  $C_{pk}$

- Se o processo tiver centrado no ponto médio das  $S^2$  o processo tiver centrado no ponto médio das<br>especificações, então  $C_{pk} = C_p$ .
- $\triangleright$  É comum dizer que  $C_p$  mede a **capacidade potencial** do processo apquanto  $C_p$ , modo sua **capacidade ofotiva** processo, enquanto <sup>C</sup>pk mede sua **capacidade efetiva**.
- $\triangleright$  O índice  $C_{pk}$ , ao contrário de  $C_{p}$ , pode produzir valores **negativos**.
- ► Vale destacar que, caso o processo tenha **apenas um limite**<br>
de especificacão (inferior eu superior) então C + (eu C + pec de especificação (inferior ou superior), então  $C_{pi}$  (ou  $C_{ps}$ ) pode ser usado, isoladamente, como índice de capacidade. ser usado, isoladamente, como índice de capacidade.

Retome o exercício proposto inicialmente. Calcule o valor de  $C_{pk}$ para cada um dos itens 2 a 5. Avalie os resultados.

```
Cpk <- function(lie, lse, mu, sigma) { 1
   min((mu - lie)/(3 * sigma),
       (lse - mu)/(3 * sigma)} 4
Cpk(lie = 99.75, lse = 100.25, mu = 100.0, sigma = 0.1) # 2.
Cpk(lie = 99.75, lse = 100.25, mu = 100.1, sigma = 0.1) # 3.
Cpk(lie = 99.75, lse = 100.25, mu = 100.0, sigma = 0.2) # 4.
Cpk(lie = 99.00, lse = 101.00, mu = 100.0, sigma = 0.1) # 5.
## [1] 0.8333333<br>## [1] 0.5
   [1] 0.5## [1] 0.4166667
## [1] 3.333333
```
5

#### O  $C_{pk}$  em diferentes processos

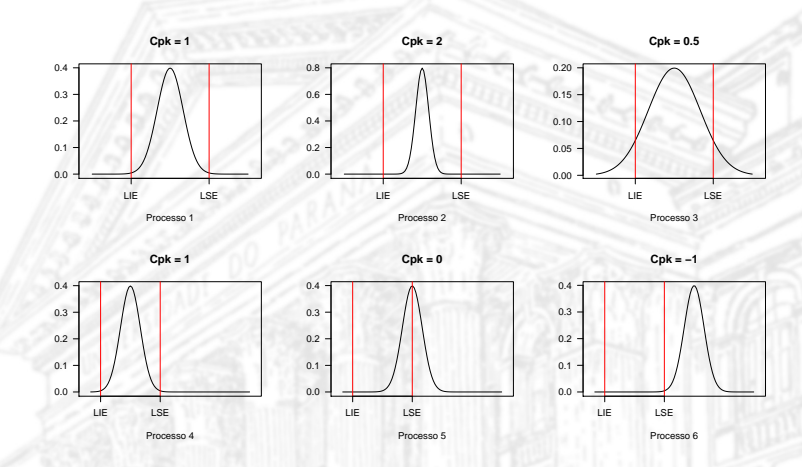

Figura 5. Ilustração de C<sub>pk</sub> para diferentes processos.

#### O índice  $C_{\textit{nm}}$

Um marco de capacidade anticadade, que incorpora o desvio da média do processo ao centro da faixa do especificação, é definido por:

$$
C_{pm}=\frac{\text{LSE}-\text{LIE}}{6\tau},
$$

em que *<sup>τ</sup>* é a raiz quadrada dos **desvio quadrático esperado** em relação a <sup>T</sup>, ao **valor alvo** da produção:

$$
\tau^{2} = \mathbb{E}[(X - T)^{2}] = \sigma^{2} + (\mu - T)^{2},
$$

de tal forma que:

$$
C_{pm} = \frac{\text{LSE} - \text{LIE}}{6\sqrt{\sigma^2 + (\mu - T)^2}}.
$$

#### Exercício

Considere dois processos A e B, tais que <sup>X</sup><sup>A</sup> *<sup>∼</sup>* N(*µ*<sup>A</sup> <sup>=</sup> <sup>50</sup>*, σ*<sup>A</sup> <sup>=</sup> <sup>5</sup>) e  $X_B$  ∼ N( $\mu_B$  = 57*.*5*, σ*<sub>B</sub> = 2*.*5). Os limites de especificação são LIE = 35 e LSE = 65 para ambos. Calcule  $C_p$ ,  $C_{pk}$  e  $C_{pm}$  para os processos A e B. Compare e discuta os resultados.

```
# Valor alvo. 1
t <- (65 + 35)/2 2
Cpm <- function(lie, lse, mu, sigma, target) { 4
   (lse - lie)/(6 * sqrt(sigma^2 + (mu - target)^2)) 5
} 6
c(Cp)(lie = 35, lse = 65, sigma = 5.0),
 Cp(lie = 35, lse = 65, sigma = 2.5))
## [1] 1 2
c(Cpk(lie = 35, lse = 65, mu = 50.0, sigma = 5.0),
 Cpk(lie = 35, lse = 65, mu = 57.5, sigma = 2.5))
## [1] 1 1
c(Cpm(lie = 35, lse = 65, mu = 50.0, sigma = 5.0, target = t),
 Cpm(lie = 35, lse = 65, mu = 57.5, sigma = 2.5, target = t))
## [1] 1.0000000 0.6324555
```
3<br>4<br>5<br>6<br>7

 $\overline{Q}$ 

```
curve(dnorm(x, 50.0, 5.0), col = "orange",from = 30, to = 70, ylim = c(\theta, \bar{\theta}.2),<br>xlab = "x", ylab = "f(x)")
       xlab = "x", ylab = "f(x)") 3
curve(dnorm(x, 57.5, 2.5), col = "purple", add = TRUE) 4
abline(v = c(35, 65), \frac{dy}{dx} = 2)<br>
abline(v = t, \frac{dy}{dx} = 2, \frac{c_0}{x} = \frac{v \cdot \text{red}}{x})
abline(v = t, lty = 2, col = "red") 6
mtext(side = 3, at = c(35, 65, t), text = c("LIE", "LSE", "Target")) 7
legend("topleft", \frac{dy}{dx} = 1, \frac{dy}{dx} = \frac{dy}{dx}",
        col = c("orange", "purple"),leq legend = <b>c("A", "B"))
```
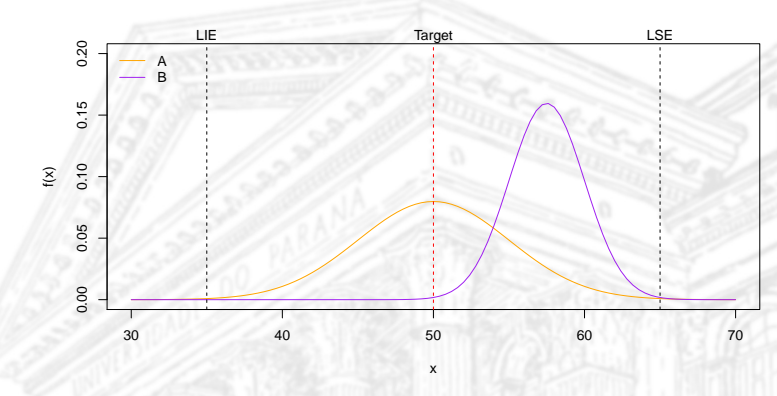

Figura 6. Ilustração das curvas de cada processo e as linhas de referências que demarcam as especificações.

#### O  $C_{\text{pm}}$  em diferentes processos

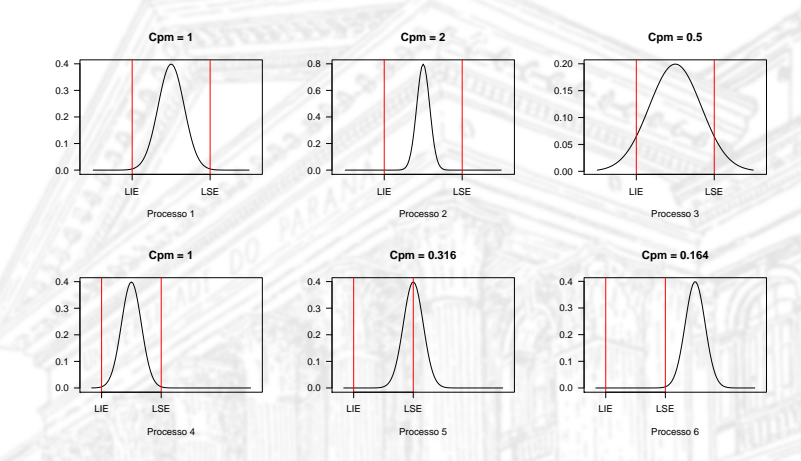

Figura 7. Ilustração de C<sub>pm</sub> para diferentes processos.

#### Valores de referência

- ► Há diferentes critérios apresentados na literatura, e aplicados Há diferentes critérios apresentados na metalla, e apresenta na prática, para classificação dos processos segundo suas
- ► Uma classific processos centrados no ponto médio da faixa de especificação, estabelece que: estabelece que:

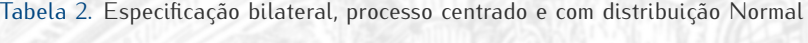

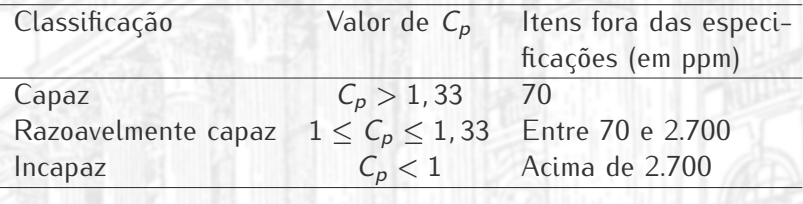

#### <span id="page-32-0"></span>[Estimação dos índices de capacidade de](#page-32-0) processo

#### Estimação pontual do  $C_p$

- I Em geral, o desvio padrão do processo é **desconhecido**, podendo ser **estimado** por uma amostra selecionada do processo sob controle, com base na média e no desvio padrão
- $\triangleright$   $\acute{F}$  comum É comum também utilizar dados da fase 1 de um gráfico de controle para estimar *<sup>σ</sup>*. Nesse caso:

$$
\hat{\sigma} = \frac{\bar{R}}{d_2} \quad \text{ou} \quad \hat{\sigma} = \frac{\bar{s}}{c_4}.
$$

Assim,  $C_p$  fica estimado por:

$$
\hat{C}_p = \frac{\text{LSE} - \text{LIE}}{6\hat{\sigma}}.
$$

#### Estimação intervalar do  $C_p$

- A fim de incorporar à estimativa o erro inerente ao processo de amostragem, podemos apresentar **intervalos de confiança**
- **►** Um intervalo de confiança 100(1 − *α*)% para *C<sub>p</sub>* é definido por:

$$
\hat{C}_p \sqrt{\frac{\chi^2_{1-\alpha/2;n-1}}{n-1}} \leq C_p \leq \hat{C}_p \sqrt{\frac{\chi^2_{\alpha/2;n-1}}{n-1}},
$$

em que

$$
\hat{C}_p = \frac{\text{LSE} - \text{LIE}}{6s}, \quad s = \sqrt{\frac{1}{n-1} \sum_{i=1}^n (x_i - \bar{x})^2}
$$

e χ2<sub>c,n−1</sub> é o quantil α da distribuição qui-quadrado com *n* − 1<br>grave do liberdade  $q$ raus de liberdade. graus de liberdade.

#### Estimação intervalar do  $C_{pk}$

Para  $C_{pk}$ , um intervalo de confiança (aproximada)  $100(1 - \alpha)$ % tem limites:

$$
\hat{C}_{pk} \left[ 1 - z_{1-\alpha/2} \sqrt{\frac{1}{9n\hat{C}_{pk}} + \frac{1}{2(n-1)}} \right]
$$
\n
$$
\leq C_{pk} \leq
$$
\n
$$
\hat{C}_{pk} \left[ 1 + z_{1-\alpha/2} \sqrt{\frac{1}{9n\hat{C}_{pk}} + \frac{1}{2(n-1)}} \right]
$$

## <span id="page-36-0"></span>A não normalidade para índices de capacidade de processos

- Nenhum dos índices apresentados até o momento se aplica a dados sem distribuição Normal.
- Messes casos, podemos recorreira dos dados visando alcançar normalidade, ou usar algumas construções mais gerais de índices.
- ► Uma alternativa seria definir a can base nos quantis amostrais (ou de algum outro modelo base nos quantis amostrais (ou de algum outro modelo probabilístico de referência):

$$
C_{pq} = \frac{\text{LSE} - \text{LIE}}{x_{0,99865} - x_{0,00135}}
$$

*,*

sendo  $x_q$  o quantil amostral de ordem  $q$  (ou obtido a partir de algum modelo paramétrico mais adequado).